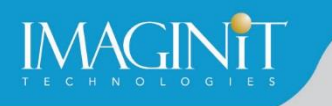

# **Technical Education Services**

## **Autodesk Revit Collaboration Tools**

#### **Course Length: 1 day**

Autodesk® Revit® is a Building Information Modeling (BIM) tool, which can be used by more than one person working on a new project. This is an important feature in collaboration within a project, between projects, and with other users, firms, and disciplines.

The objective of the Autodesk Revit Collaboration Tools course is to enable users, who have a basic knowledge of Autodesk Revit, to increase their productivity while working with other people on a team, either in the same firm or other firms as well as with other disciplines. It also covers linking Autodesk Revit files and linking or importing other CAD files. Practices are available for each of the primary disciplines covered by Autodesk Revit: architecture, MEP, and structure.

#### **Topics Covered**

- Set up project phasing
- Use groups
- Create and display a variety of Design Options
- **E** Link Autodesk Revit files
- **Use multi-discipline coordination, including Copy/Monitor and Coordination Review**
- Import and export vector and raster files, including exporting Autodesk Revit models for energy analysis
- **■** Understand, use, and set up worksharing

#### **Prerequisites**

Users should be comfortable with the fundamentals of Autodesk Revit as taught in Autodesk Revit: Fundamentals for Architecture, Autodesk Revit: Fundamentals for MEP, or Autodesk Revit: Fundamentals for Structure. Knowledge of basic techniques is assumed, such as creating typical elements, copying and moving objects, creating and working with views, etc.

*Course description shown for Autodesk Revit 2021. Topics, curriculum, and/or prerequisites may change depending on software version.*

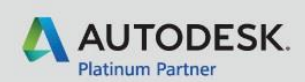

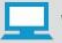

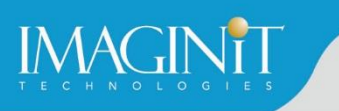

### **Training Guide Contents**

#### **Chapter 1: Phasing, Groups, and Design Options**

- **1.1 Applying Project Phasing**
- **1.2 Working with Groups**
- **1.3 Using Design Options**

#### **Chapter 2: Linking Models**

- 2.1 Linking Models
- 2.2 Views and Linked Models
- 2.3 Copying and Monitoring Elements
- 2.4 Coordinating Linked Models

#### **Chapter 3: Importing and Exporting**

- 3.1 Importing and Linking Vector Files
- 3.2 Modifying Imported Files
- 3.3 Importing and Linking Raster Image and PDF Files
- 3.4 Exporting Files
- 3.5 Exporting for Energy Analysis

#### **Chapter 4: Project Team Collaboration**

- **4.1 Introduction to Worksharing**
- **4.2 Enabling Worksharing**
- 4.3 Setting Up Worksets
- 4.4 Create a Central Model
- 4.5 Create a Local File from a Central Model
- 4.6 Working in a Workshared File
- 4.7 Visibility and Display Options with Worksharing
- 4.8 Worksharing and Linked Models
- 4.9 Best Practices for Worksharing

#### **Appendix A: Additional Information**

- **A.1 Linked Model Conversion**
- A.2 Shared Positioning

*Course description shown for Autodesk Revit 2021. Topics, curriculum, and/or prerequisites may change depending on software version.*

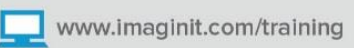

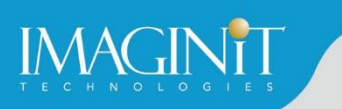

### **Cancellation Policy**

The following cancellation policy shall apply to all training engagements, Live Online, Consulting Services and Dedicated/Custom Training:

- Company reserves the right to reschedule or cancel the date, time and location of its class at any time. In the event that a Training Class is cancelled by Company, Customer is entitled to a full refund. Company shall not be responsible for any other loss incurred by Customer as a result of a cancellation or reschedule.
- For Customer cancellations when written notice is received (i) at least ten (10) business days in advance of the class, the Customer is entitled to a full refund of its payment or reschedule enrollment, (ii) less than ten (10) business days, Customer shall not be entitled to a refund, but shall receive a class credit to be used within three (3) months of the date of the original class.
- **EXECT** Student substitutions are acceptable with at least two (2) days prior notice to the class, provided substitution meets course prerequisites and is approved by Company's Training Coordinator [\(trainingcoordinator@rand.com\)](mailto:trainingcoordinator@rand.com)
- For all Training orders, cancellation notices must be submitted to [trainingcoordinator@rand.com.](mailto:trainingcoordinator@rand.com) Company is not responsible for any error in the delivery of the email notice. In the event of any reschedule of Consulting Services and/or Dedicated/Custom Training by Customer, Company will invoice Customer for all non-cancellable travel expenses.

To request more information or to see training locations, visit [www.imaginit.com/contact-us.](http://www.imaginit.com/contact-us)

*Course description shown for Autodesk Revit 2021. Topics, curriculum, and/or prerequisites may change depending on software version.*

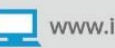